# TECHSAGE **Monthly Newsletter**

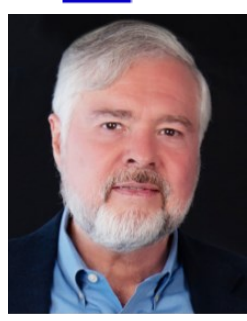

**Your monthly newsletter provided by John Hill, President and CEO of TechSage Solutions**

# **Inside this April 2022 Issue**

**Work Smarter, Not Harder —Tech Tips That Will Take You To The Next Level**

**"I DIDN'T KNOW"**

**Shiny New Gadget of the Month**

**Garmin Venu 2 Plus Smartwatch**

**Double Your Online, Sales Revenue In 3 months (No, Really)** 

**Are You A Good Remote Leader?**

**A Business Coach Is A Must**

**Retain Top Talent By Teaching Them To Grow** 

**How To Highlight A Speaker In Microsoft Teams**

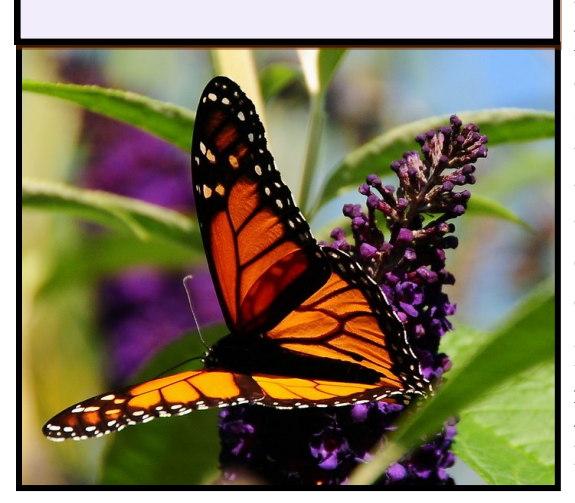

Tips & Awesome Info for Technology www.techsagesolutions.com

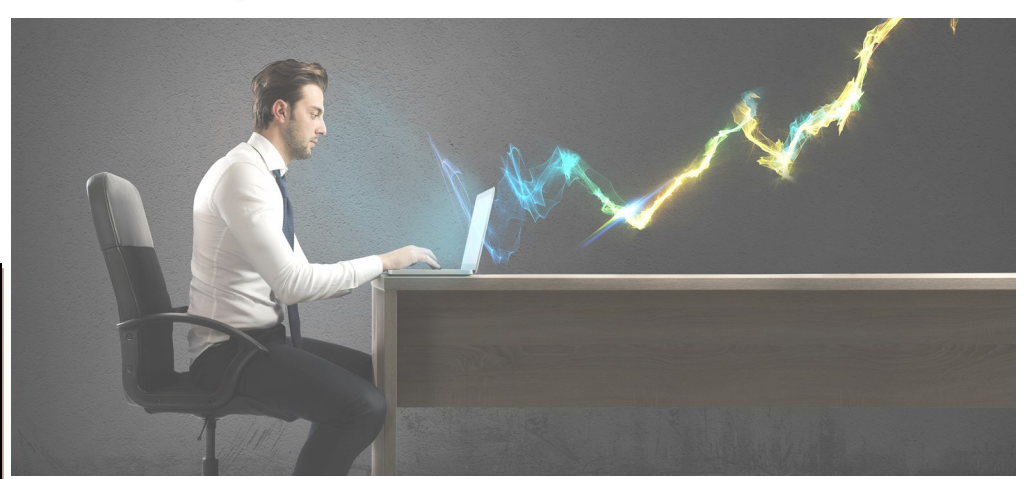

# **Work Smarter, Not Harder — Tech Tips That Will Take You To The Next Level**

Most business owners want nothing more than for their businesses to be successful. This is much easier said than done since there are so many variables involved. One of the most frequent that can be difficult to control is employee productivity. With so many businesses operating remotely, productivity has become more of a concern than ever before.

Even for employers who have employees working in a physical office, there has always been a concern over how to increase productivity. In the age of the Internet and cellphones, distractions are everywhere. Additionally, employees seem more prone to burnout these days, and working them too hard will lead to turnover or even a decrease in productivity and quality of work.

If you want to ensure that your business stays as productive as possible, you must have the right tools in your toolbox. There are many different

apps and websites designed to increase productivity, and we've gathered five of the best.

### **Barracuda**

Have you ever caught yourself or your employees scrolling through social media during work? Social media is incredibly addictive and even the most productive employees can find themselves drawn to Facebook or Instagram when they have the opportunity. Barracuda will allow you to ensure that this never happens in your workplace. If you have employees who are constantly on websites that are irrelevant to their job, you can block their access with Barracuda. Now those minutes spent scrolling through Instagram can be spent on more productive tasks.

### **SharePoint**

Have you ever needed an important document that you didn't have access to? Did you have to e-mail someone

and ask them to send you the file or share access with you? If this is a common problem in your workplace, you need to try SharePoint.

SharePoint will serve as a database for important files that anyone in your business may need at any time. You won't have to wait for someone to share the files with you anymore. Keep in mind that SharePoint still requires a level of organization so that files are easy to find.

#### **TimeCamp**

TimeCamp is one of the most useful productivity apps available right now. With TimeCamp, you can track how much time your team is spending on any given project. It will break it down by specific apps and websites so you can see where most of their time was spent. You'll also get to see analytics and determine how they are performing. TimeCamp will help you keep your budget in check and ensure that no task or project goes over budget.

If clocking has been an issue in your business, Time-Camp can help there, too. This program can be used as an easy attendance-tracking tool as it has functions for clocking in and out, tracking overtime, automating payroll and reporting leaves. It's simple to use and comes with endless benefits.

**"To get the most out of your business, you must ensure that productivity is maximized wherever possible."**

### **Slack**

If your company is operating remotely, or if you have certain employees who aren't working in the office, how are you communicating with each other? E-mails can be easily missed, and unless you provide your teams with work phones, texting is iffy at best. Slack takes all of the confusion out of the mix and gives you the best group messaging option.

Employees will stay up-to-date on recent developments within the company. You can also create specific groups if you need to get a message out to a particular team or group of people. Slack has worked wonders for many organizations throughout the pandemic and is a foolproof way to increase productivity.

#### **Asana**

Asana is one of the best project management tools on the market. With this program, you can plan projects in advance and set up task lists to ensure that everything gets completed on time. You can also keep your team informed about any new developments with Asana's messaging and commenting system. If you're overseeing a team that is working on the same project, then Asana is a must-have for your company.

To get the most out of your business, you must ensure that productivity is maximized wherever possible. There are many new websites, apps and programs designed to encourage productivity in the workplace. You just have to find what works best for your business. If you're unsure of where to begin, give some of these programs a try.

## **"I DIDN'T KNOW"**

**Unfortunately, That Excuse Doesn't Replenish Your Bank Account, Resolve A Data Breach Or Erase Any Fines And Lawsuits.**

#### **It's coming ...**

- That day a hacker steals critical data, rendering your office useless ...
- That day when your bank account or credit card is compromised ...

**Cybercriminals and hackers are constantly inventing NEW ways to infiltrate your company, steal your assets and disrupt your life. The ONLY way to STOP THEM is by CONSTANTLY EDUCATING yourself on how to PROTECT what's yours!**

Now, for a limited time, we have the perfect way to help reduce your risk and keep you safe! Simply sign up to receive our FREE "Cyber Security Tip of the Week." We'll send these byte-sized quick-read tips to your e-mail in-box. Every tip is packed with a unique and up-to-date real-world solution that keeps you one step ahead of the bad guys. And because so few people know about these security secrets, every week you'll learn something new!

### **Get your FREE "Cyber Security Tip of the Week" at www.techsagesolutions.com/securitytips/**

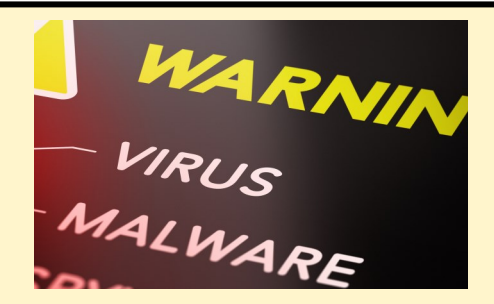

#### **SHINY NEW GADGET OF THE MONTH**

## **Garmin Venu 2 Plus Smartwatch**

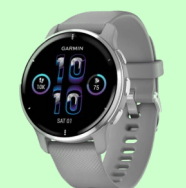

One of Garmin's newest smartwatches is setting the standard for the industry. The Garmin Venu 2 Plus smartwatch comes in three different sizes and in various colors. With the Venu 2 Plus, you can connect the smartwatch to your mobile device, make phone calls and send text messages – all hands-free. The best functions of this smartwatch all relate to health and wellness since it gives you greater insight into your stress, hydration and respiratory levels. It can also keep track of your sleep patterns, heart rate and so much more. The smartwatch holds nine days of battery life, so it's perfect for backpackers and hikers. If you're looking for a great smartwatch, look no further than the Garmin Venu 2 Plus.

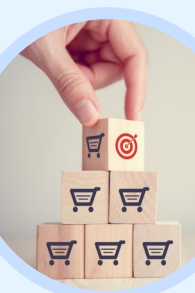

## **Double Your Online Sales Revenue In 3 Months (No, Really)**

If you're trying to grow an online business,

chances are that you have invested money into your website in the hope that it will bring in more money. Having an impressive website is a strong start, but there are things you can do to bring even more revenue into your online business. If you're trying to double your online sales revenue, give these three ideas a shot.

- Offer additional products on the checkout page. This works best if the suggested items are related to the items in the customer's cart.
- Upsell after the initial purchase by offering more products after they have checked out.
- Improve your offer by providing an easy return process or a money-back guarantee.

# **Are You A Good Remote Leader?**

We have reached a new age in the workplace. Back in the 1980s, business books and seminars encouraged managers to meander around the office, chat with colleagues and try to gather valuable information around the water cooler. Now managers are working remotely, and it's a completely different world.

It's not always evident who the great leaders are in a remote setting, and you may have wondered at some point if you are even good at it. Truthfully, we don't have enough data yet to accurately evaluate what differentiates a great remote leader from the rest. But from my insights and experience running a fully remote company for 25 years, I've put together five questions that help determine if a remote leader is above average or not.

- Are you great at setting goals?
- Are you great at hiring?
- Are you great at delegating?
- Does your compensation system reward high performance?
- Do you always do what you say you will do?

If you can answer yes to all five of these questions, it's likely that you are a great remote leader. These are essential leadership qualities for any setting, but they become amplified with remote work. If you set unclear goals in an office, you can easily clarify when your team has questions. This becomes more difficult when working remotely.

If you aren't great at hiring, you will notice these mistakes quickly in an office environment – but it's difficult to tell if you

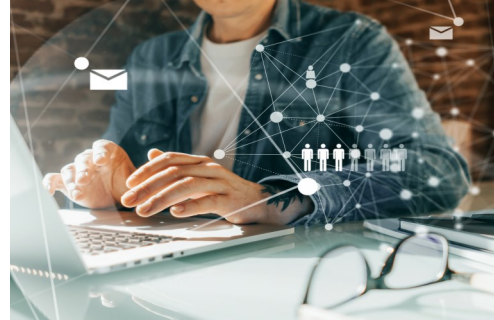

hired the wrong person in a remote setting. Additionally, you have to be great at delegating tasks and following up to make sure the work is being completed in a remote setting, because you can't physically see the process.

In a traditional office setting, peer pressure plays an impactful role in influencing your employees' behavior. When you remove the peer pressure, compensation becomes the biggest driving force, so you need to make sure your compensation system is rewarding the right behaviors.

If you're wondering about the final question's role in an office, it's actually quite simple. You need to build and maintain trust in your workplace, and this becomes more difficult in a remote setting. That's why it's important that you always follow through on your words.

The remote workplace is here to stay, and it may take some adjustment to become the same caliber leader that you were in a traditional office setting. If you ask yourself those five questions every day and make the necessary adjustments in the categories you fall short in, before you know it, you'll become a great remote leader.

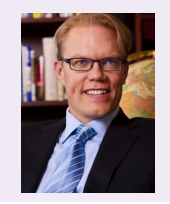

*Dr. Geoff Smart is the chairman and founder of ghSMART, a leadership consulting firm that exists to help leaders amplify their positive impact on the world. Dr. Smart and his firm have published multiple* New York Time*s bestsellers. He stays active in his community and has advised many government officials.*

# A Business Coach Is A Must

There are a lot of moving parts to running a business. Having a Business Coach helps you get to the next level. John and I have been working with Linda a little over a year now. She has brought clarity and structure to our business. We consider her part of our success team. You can reach out to her at lratner@ratnerconsult.com

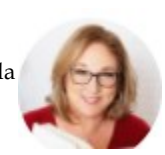

# **Retain Top Talent By Teaching Them To Grow**

Throughout the course of 2021, Americans left their jobs in droves due to a combination of factors. In fact, an analytics firm, Visier, estimates that 1 out of 4 workers left their jobs in 2021. If you own or operate a business, this news can be worrisome. One of the best ways to try to retain your employees is to coach and encourage them to grow so they don't feel stagnant and bored with their work.

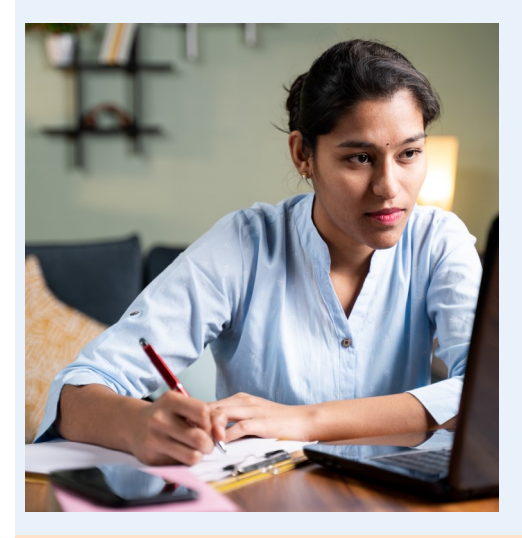

If you don't know where to begin, you should start by evaluating your employees. Decide if they're a master in their role, are still growing or are just beginning. Keep an eye on your beginners and growers to ensure they are satisfied with their work. If they're not, have an open and honest discussion with them. For employees who have mastered their jobs, encourage them to try a new role or take on different responsibilities so they can learn new skills.

#### **INCREASE YOUR PRODUCTIVITY WITH A VOICE ASSISTANT**

Even before the pandemic, people were using voice assistants like Siri or Alexa to help them keep track of their day-to-day schedules. Now that so many people are working from home, these virtual assistants are more valuable than ever before. They can help boost your productivity to new levels if you use them properly.

Utilizing a voice assistant for these five tasks will help you increase your productivity while you work from home.

- Program your digital assistant to remind you of any of your meetings at least 10 minutes before they begin.
- Ask your digital assistant for news and weather updates to keep you away from unproductive websites.
- Create a to-do list and use your digital assistant to add and remove items.
- Have your digital assistant read, listen and respond to your e-mails.
- Create a morning and evening routine for yourself, then program your digital assistant to help you follow these routines. They can be programmed to wake you up, dim your lights, turn off computer screens and so much more to keep you on track.

#### **HOW TO HIGHLIGHT A SPEAKER IN MICROSOFT TEAMS**

If you've ever been on a Teams call with more than one person, you've probably noticed that it can be difficult to focus on the main speaker.

Teams has two tools that can help with this, the Pin and Spotlight features.

How to Pin a participant in a participant in a Teams meeting (remember, this will only affect your view)

- 1. While in the Teams meeting, use the meeting controls in the top bar and click or tap Show Participants.
- 2. In the Participants pane, click or tap the three-dots icon on the top left of the participant you wish to Pin. This will open a drop-down menu.
- 3. From the drop-down menu, select Pin and the pinned participant becomes the focus in your view (and only your view) regardless of the speaker.
- 4. To unpin, repeat steps above and select Unpin.

How to Spotlight a participant in a Teams Meeting (this will affect everyone's view)

The easiest way to do it is to rightclick on the person's video itself and select Spotlight from the menu. Alternatively, you can follow the steps below.

- 1. Select Show participants to see a list of everyone in the meeting.
- 2. Find the name of the person whose video you want to highlight in the list, right-click on their name, and select Spotlight.
- 3. When you're ready to end the spotlight, right-click again and choose Stop spotlighting.

To Spotlight your own video on Teams, you follow the same steps above, and right-click on your name and select "Spotlight me." Right-click again and choose Stop spotlighting to exit.

Use these tips to help you get more out of our Microsoft Teams meetings!

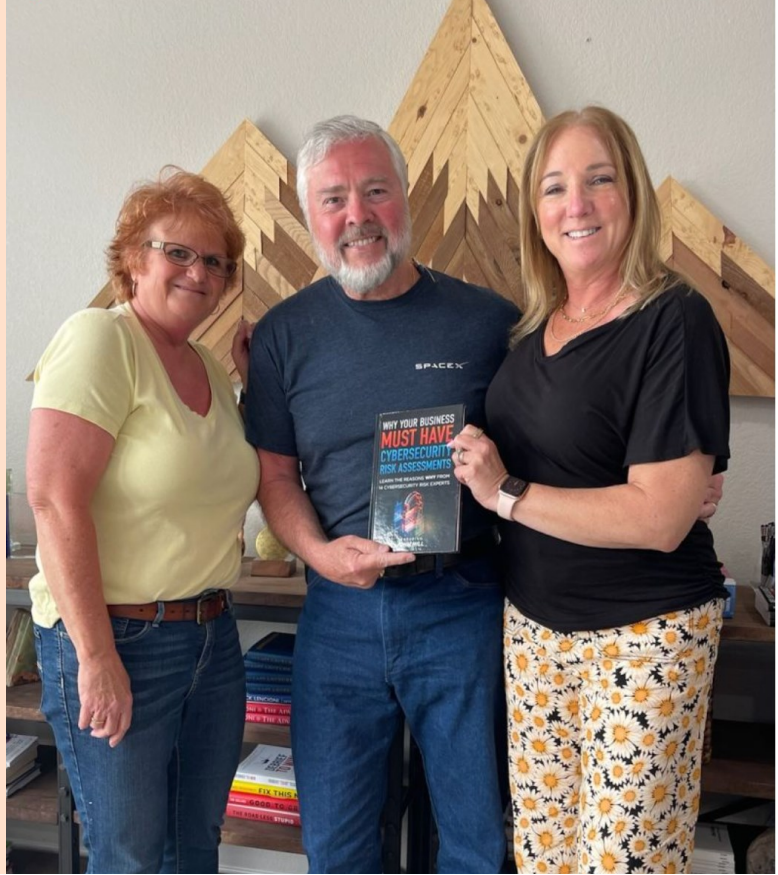